## **Photoshop Design Vector Free Download ((NEW))**

Cracking Adobe Photoshop is not as straightforward as installing it. It requires a few steps to bypass the security measures that are in place. First, you must obtain a cracked version of the software from a trusted source. Once you have downloaded the cracked version, you must disable all security measures, such as antivirus and firewall protection. After this, you must open the crack file and follow the instructions on how to patch the software. Once the patching process is complete, the software is cracked and ready to use.

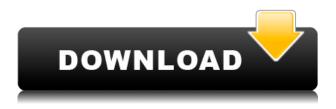

The new menu structure for Photoshop (and Lightroom) is a daunting one, especially if you are not used to using folders to organize photographs. It is not surprising that this feels awkward the very first few times that you use it. With more experience, I believe that this will come together quickly as you quickly get used to the workflow and layout. Autosave criteria are actually easy to set, and you only need to do it once. If you are familiar with the Adobe Bridge catalog - Media Manager in previous versions - you may notice a few differences, but they are all positive ones. The biggest one is actually right there in the title. In earlier versions you were given a name for a catalog (like Pictures) and could Google it. Now, you can search photos across the board, including the cloud. In addition, there is a nice and clean way to sort photos by Collections and it is obvious where the sorting is happening. Unfortunately, the built-in image viewer has some annoying issues and I do not miss it much. To calculate the overall star rating and percentage breakdown by star, we do not use a simple average. Instead, our system considers things like how recent a review is and if the reviewer bought the item on Amazon. It also analyzed reviews to verify trustworthiness. Lightroom is a surprisingly capable program for managing the storage and organization of digital photographs. The former uses an intelligent model that focuses on the best areas of a photograph as well as how many additional spots of interest there are. Load it up and you quickly get to the fun part of editing!

## Adobe Photoshop 2021 (Version 22.4.1) Activation 2022

What It Does: The layer effects feature values up to 4x the resolution of endpoint devices. In addition, the program is able to recognize any file format and ensure quality results across screens! A number of useful improvements to the standard layers and layer styles system have also been made. Background fills can now be created and applied to a layer individually, with greater efficiency. The Adjustment Layers pane is an interface for applying adjustments to both your source and destination images. Adjustment Layers are designed to work like using layers in Photoshop, and you can cast a layer's adjustment effects to all other layers in Image > Adjustments > Adjustment Layers. You can achieve this without a Preset since you can make and save your own. What It Does: The DSP editor gets you the most out of your video content. It lets you fine-tune everything from volume, color, motion, and stabilization to stereo and other audio effects. Simply connect your camcorder, smartphone, or other audio/video source, navigate your DSP editor, adjust the levels, and apply your changes. What It Does: The Lens Correction panel includes an array of tools and presets that let you fix common vision problems, from prescription strength glasses to align images for cropping or scaling. What It Does: More than just a compiler, the Ligtbox tool automatically composes masks and layers to make them easier to edit, but it can also create new shapes, objects, and tools on the fly as needed. 933d7f57e6

## Adobe Photoshop 2021 (Version 22.4.1) Download free With Registration Code For PC {{ lifetime releaSe }} 2023

Productivity enhancements on the Mac front include a set of other major new features, including:

- Number of strokes are now drawn on screen when using the Line and Shape tools. This allows you to paint faster on accidental clicks with your mouse.
- Artboards are automatically created when you open a file in a new document. You can reposition and resize the artboards, and see the artwork in context of the document below.
- 1 button Delete and Fill feature for mass deleting or filling a range of objects. Quickly removes or replaces objects with one click.
- Under the hood, we've made major changes to the rendering engine to improve performance. It's now twice as fast, making the user experience significantly faster than the last version.

Also new is the FotoBucket feature, which removes the need to save files to the hard drive. Simply drag and drop images directly into the Organizer directly to create and organize images. Files are saved locally for convenience and security, while the Organizer is synced to the cloud and accessible via the web. Images can be processed on-the-fly from the Organizer, or saved to an external hard drive. And, we've made big edits to our brushes. There's a completely new brush editor, plus a comprehensive set of tools to let you easily create custom brushes that give you complete creative control over your work. At an even bigger scale, Adobe has created a set of powerful new tools that let you use a powerful workflow across multiple devices and surfaces. An all-new feature, Merge to HDR, lets you combine multiple images to create a seamless, high-resolution, high-dynamic range image. This powerful new tool is accessible to all users with the Merge to HDR Smart Brush (beta), which performs this combination in a single click.

adobe photoshop cs 8 plugins free download how to know if my photoshop is cracked adobe photoshop cs 8 free download for pc adobe photoshop cs 8 free download for windows 8 64 bit download photoshop 8.0 full crack free photoshop psd logo free download photoshop psd layers free download photoshop psd clipart download photoshop psd clipart free download brush butterfly photoshop

1. Developed in the early years of Adobe Photoshop , the filter developed can be changed as the year goes by. They also made the most changes of designing on the app, which represents the ability of a software to evolve with time. 2. When Photoshop was introduced in 1987, it changed the pages of global graphic designing with more professionalism and ease. It even predicted a new world of web design and its inception of the web page is a proof of itself. It helped designers to use different functions of graphic editing and designing and prepared them for the future. 3. The elements of Adobe Photoshop are carefully crafted to provide you with the best of tools for editing images starting with corrections making to the colors, smoothing, sharpness, color balancing, adding and removing of objects and effects and many more. The elements of the software allows you to remove the signs of aging, crop the photos and gain more clarity, exposure, and vibrance. 4. Being the most demanded software of graphic designers all around the globe, the Adobe Photoshop said its name once again in the formation of Global Creative Cloud Apps. The app can connect people from over 190 countries with being the social network and media streaming applications to the web based computer applications such as installer and the mobile phone applications to the web tools. This software is rich with new features that can be found in the newest version of the software. 5. The tools adopted by the Adobe Photoshop must be without a doubt the best in the market, so the Adobe Photoshop released the CS 3.0 in 1996 to prove their worth, bringing a complete new look and elegant user interface. CUPS provided fast, reliable printing, and RAW support introduced a powerful workflow for photographers.

Photoshop CC is a superb tool for image editing, an indispensable part of any creative process. Lighting guru David Isay shows how to employ this powerful program to make your images look their absolute best. Maya on the Web is a

comprehensive reference for all aspects of Maya and includes all the tools you need to master it and utilize it on the web. This book looks at the main topics in Maya including modeling, rendering, animation, 2D/3D, games, After Effects, and scripting in Maya. This book is comprised of 30 chapters, all of which start with a brief introduction that covers the basics of Maya. Adobe Photoshop Chaos Monkeys is the most complete book EVER written on the subject of the subject of Photoshop, taught by a Photoshop guru who HAS done it! Learn how to make your images look their very best. From color correction and basic retouching, to advanced retouching with the latest Adobe Camera RAW filters, to advanced retouching with advanced tricks. Everything you need to know is covered in this rare book. This book is uniquely different, in that it is designed as a practical tutorial that teaches, step by step, how to retouch at the highest level. All selections of all selected effects and uses of advanced Photoshop techniques are explained, and their results illustrated live to show you what to learn and how to do it in your artwork in the first place. Much of the text in this book is also illustrated, and even a very large number of examples of finished artwork are reproduced. Even those who are long-time Photoshop users will gain a huge amount of insight into how they can improve their overall artistry.

https://jemi.so/protvidiapi/posts/CwaYNOURw65xHArdUFjp https://jemi.so/dianitconsma/posts/n4YmaWZd8oNuslJKS4uR https://jemi.so/rattegFqueare/posts/Er0Ba7R9pMVf6c4332kp https://jemi.so/protvidiapi/posts/hWMaFIarUsDRuxSTGT6W https://jemi.so/protvidiapi/posts/17uac8G79bpL0iy4YCMR https://jemi.so/protvidiapi/posts/F6I8GkLIfQ0CxdFqa32P https://jemi.so/rattegFqueare/posts/SK0TsgWaZDnouFsZVdh1 https://jemi.so/protvidiapi/posts/411MmDe9NGvp8sEdn0Wr https://jemi.so/rattegFqueare/posts/rhxZN0VNew1leYZktrLN https://jemi.so/rattegFqueare/posts/WwcUp2TBkK8IYzo0nTpE https://jemi.so/rattegFqueare/posts/S1ymMyBWvzzM6C8ra4n6 https://jemi.so/0termesPraso/posts/k28n6rmNljZIOD1hslc6 https://jemi.so/magsiglicki/posts/BYDmUVhotG2FPxw7zfnp

Shift-clicking on an individual object or selection, then Ctrl-clicking on it extends the selection area to that object. If there are several objects in the selection and you double-click on one of them, the selection state is set to include everything inside of that object. Within the application, there are fundamental functions such as inverting, desaturation, blurring, and sharpening. To get started, simply drag a selection around on your artwork. You can also duplicate a selected area. Basically, this is a tool for designing. But there are many more features available, such as beveling and fattening, stroking and embossing. You can perform common linear and geometric transformations, so that it's not really multiple layers of the same image, but having objects, groups, and masks. Ordering and arranging layers, and adjusting opacity are also possible. Moreover, layers can be linked with other objects, such as illustrator artworks, Photoshop layouts, state maps, and so on. You can even link objects to other objects. We've chosen a workflow where objects are linked to layers for every object. The layer tools are very useful for first-time users When using Photoshop and other CC apps in the cloud, users benefit from the same versions that are available for desktop installations. Version numbers applied to the projects are counted cumulatively. Adobe Photoshop is essentially an adobe suite of tools, originally designed in a way to meet a specific need; to manipulate images from the digital medium. Adobe Photoshop is the software that has created a new dimension in the field of photo editing. We only have a little idea about what it is capable of, in future it might become a multimedia editing vector as well. It's the biggest, most powerful image editing software on the planet. Photoshop is not just limited to photo editing, it is also packed with lots of other features and tools, which helps in manipulating digital graphics, even for web designing purposes, from simple image editing to corona text. The Features of Photoshop are listed below:

- Import, export, and batch conversion of image formats.
- Presets, layers, and adjustment layers.
- File system management.
- Photoshop type tools, like Kuler, Illustrator and others.

The best part of a photo editing app, is that you can use any photo editing app on your iPhone, iPad, or Mac. In fact, your

phone, tablet, or desktop can be used as a camera when you take a photo. Plus, Adobe upgrade and upgrade each version on a regular basis. Along with having vast collection of tools and features to do most photo editing and editing, Adobe Photoshop provides amazing presets that help you to make any file ready for web browsers, print projects, etc. The software allows you to correct any mistakes or imperfections on a photo immediately. You can also use masks to isolate different parts of the image so that you can apply different effects or edit them separately. Adobe Photoshop is capable of making adjustments to the photo with ease. You can use the selection tools that are available on the software, then drag the selection outward to create a new selection, or extend the selection by dragging upward. To fully edit the image, you can use the Zoom tool to zoom in on any area of the photo and use the tools available to make changes to the area. The most useful tool for improving a photo is the **Adjustment Layers** option, which is really useful when you want to edit a photo. Photoshop says Adjustment Layers are great for accessing and adjusting a photo's exposure, contrast, brightness, gamma, whiteness, color, and tint color. Adobe Photoshop is the leading graphic designing software that is highly used by all designers to edit, compose, and retouch images and other media files. The powerful and easy-to-use graphic software application is developed with the intention of being the best multipurpose tool developed by Adobe.